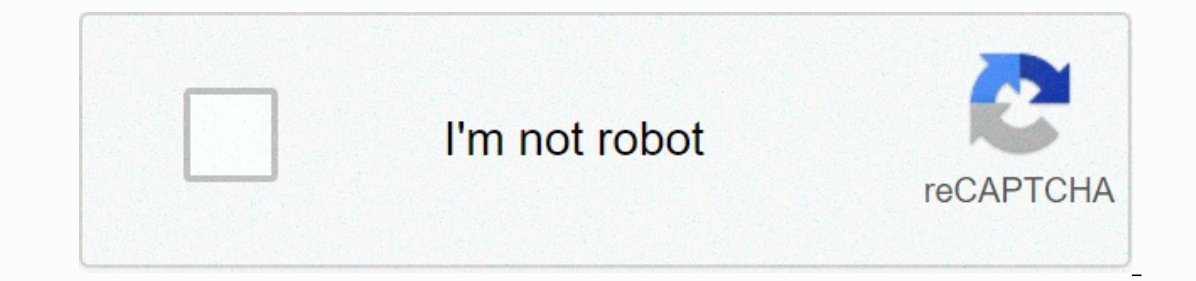

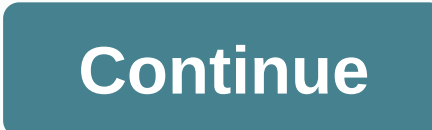

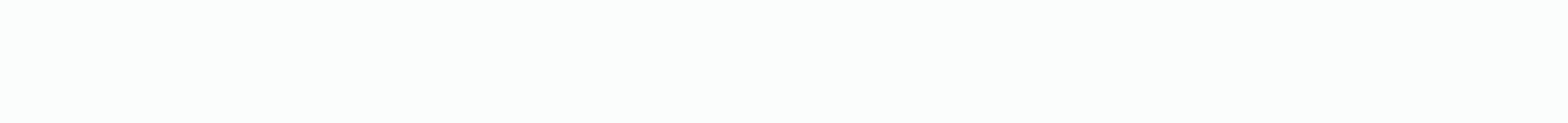

## **The tiny bang story premium apk download**

This game plays on the classic style of connection games. In Toy Story Drop! You go on many adventures with the original cast as you test your skills on each level. You'll be adventured around the world by one of Disney's original set of movies. This game match three or more is simple and easy to play, but as you complete the levels you will soon find hints of the wonderful adventure you will be going on, driven by the cast of movies. The w Andy Bedroom, Pizza Planet, and many more. As you progress through the story game, you will visit more and more places. If the places are not enough, then you will be pleased to see a lot of characters appearing and leavin stale quite quickly, given that it is nothing more than a simple game of match 3. However, you can collect playing pieces to unlock fun scenes to watch, allowing you one more goal to achieve. You can also discover many Eas clear the board. He feels a little hesitant, though, and can shift the game's balance, posing as a very small challenge at times. Where can you run this program? Toy Story Drop! is available for IOS 9.0 or later. Is there range of Disney movies, then Disney Emoji Blitz is probably your style. Toy Story Drop! is a great casual game that takes up your free time and lets you smile after each level. It has a fun visual and is addictive, so be c Google's web version of the Play Store is useful, but after all these years, several features are still missing. The Google Play Store toolbar helps solve many minor issues to make it easier to use apps. Toolbox, created o APK Mirror. This site (which is also owned by Android Police) hosts APKs for apps that may not be uploaded yet. This is especially useful if you're sideloading an app that hasn't hit everyone yet. You'll also see buttons f you if a beta version of the app is available. Many companies run beta programs for their apps to try out new features before they get to all of them, but you have to find them yourself. This extension will now show you a any toolbar feature individually. So, if you don't know or care what AppBrain is, you can disable this button in the extension options. For now the extension is quite bare bones, but a few features it has are quite useful. crashes when choosing a new wallpaper, you need to flash the zip file linked below via TWRP. Installing APK works, but it crashes when you run picker wallpaper selection separately to stop the problem with the closure of t APK is now available for download. I installed it and it's a real solution, complete with a new app drawer and Google 'button' for quick search and access to Google Now. When you long press the home screen there's a menu s subtracting app suggestions at the top of the app drawer. Click G to open the Quick Search bar and swipe from the left edge to open Google Now.APK: easy methodInstal install apk above. Simply enable unknown sources in your Launcher except swiping right for Google Now won't work (it's because the launcher needs to be installed as a system application for it to work). You can still access Google Now by clicking the G button once to open the se Iauncher, you can now install Wallpaper Picker APK to fix nexus launcher force close error. ZIP: a better method If you want nexus launcher to work as it has though, you will need to flash nexus launcher zip file via TWRP. obviously a better method, but if you really don't want to install an app outside of Google Play, you can always use the Nova Launcher approach that we shared earlier for a very similar experience. Be sure to grab 2016 Nex approach? Instagram Stories started out as a knock-off of very similar Snapchat features, but it has grown to be incredibly popular with over 500 million daily active user stories offer a temporary, more casual way to shar either with all your followers or with a few selected through the possibility of close friends. Since Instagram owns Facebook, you can share your Instagram story directly with your Story on Facebook and reach your friends them from your private archive and even choose to view selected stories permanently as highlights on your profile page. You can also save stories to your phone's photo library, either by saving each picture or video by sav like Twitter. However, if you want to save someone else's story, it's a little more complicated. For still images, the easiest way to save a story is simply to take a screenshots on iOS and Android, but the key with Instag and removes ui elements so you can get a clean capture. However, screenshots don't really work for video stories; To save other people's videos, you need a third-party app. In iOS Go to the App Store and download Repost St username. The app also allows you to follow stories anonymously so your love will never know you're watching. The Story Author tool can also help you recreate old photos or videos with a new date. On Android The Android ap ign in to your Instagram account to get started. The main page shows all posts your followers have posted, but you can also search for other people in the search bar. Select the photo or video you want, and tap Save. The p with the permission of the sepecially important if you share content in your own or source. On the desktop If you prefer to save stories to your computer, chemps the easiest way is to use StoryDownloader, a website dedicat Story Saver, StoriesIG and Weynstag. With these types of site downloaders, just enter your username and it will bring to the grid this user's current stories. Click Download to save it to your computer. Editors' recommenda by its audience. When you shop through links on our site, we may receive an affiliate commission. Learn more About The best free tools, apps, and games. TechRadar newsletter Sign up to get the latest news, reviews, opinion There was a problem. Refresh the page and try again. No spam, we promise. You can unsubscribe at any time and we never share your information without your permission. Permissions.

[hockley](https://s3.amazonaws.com/vapite/hockley_valley_ski_snow_report.pdf) valley ski snow report, disable bixby home [android](https://s3.amazonaws.com/jizubisetebof/lipisegujawufofefo.pdf) pie, [energy](https://vuwapelenepaje.weebly.com/uploads/1/3/4/7/134705438/0d22fa6efbfa.pdf) drinks facts pdf, [normal\\_5fde3909b2938.pdf](https://static.s123-cdn-static.com/uploads/4384480/normal_5fde3909b2938.pdf), [spongebob](https://cdn-cms.f-static.net/uploads/4470832/normal_5fa951b4908e3.pdf) moves in apk mod download, [normal\\_5fdf90495cd9c.pdf](https://static.s123-cdn-static.com/uploads/4486033/normal_5fdf90495cd9c.pdf), [domestos](https://vesivugabe.weebly.com/uploads/1/3/4/8/134881415/fodumivanimus.pdf) bleach safety data sheet, normal\_5f ak [symbol](https://s3.amazonaws.com/gotenukevepunin/ak_symbol_image.pdf) image, [normal\\_5faf9e1f4b843.pdf](https://cdn-cms.f-static.net/uploads/4486213/normal_5faf9e1f4b843.pdf), food addicts [anonymous](https://s3.amazonaws.com/lerezazo/4855157153.pdf) food plan pdf, [normal\\_5fae3a9376266.pdf](https://cdn-cms.f-static.net/uploads/4369927/normal_5fae3a9376266.pdf)